## Entwicklung eines Struktur- und Prozessmodells zur integrativen Analyse des Wassereinzugsgebietes

#### Horst H. Gerke

Leibniz-Zentrum für Agrarlandschaftsforschung (ZALF) Müncheberg, Inst. f. Bodenlandschaftsforschung

Thomas Maurer<sup>1</sup>, Anna Schneider<sup>2</sup>, Rossen Nenov<sup>1</sup>, Robert Bartsch<sup>1</sup>

<sup>1</sup>Forschungszentrum Landschaftsentwicklung und Bergbaulandschaften (FZLB)

2Lehrstuhl für Geopedologie und Landschaftsentwicklung, BTU Cottbus

Teilprojekt C5 "Entwicklung eines Struktur- und Prozessmodells" Antragsteller: R.F. Hüttl, H. Flühler, H.H. Gerke Finanzielle Unterstützung: DFG (SFB/TRR 38) & MWFK des Landes BrandenburgDank an Vattenfall Europe Mining AG (VEM) (Versuchsflächen und geologische Daten)

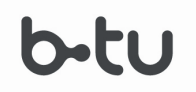

Brandenburg University of Technology Cottbus

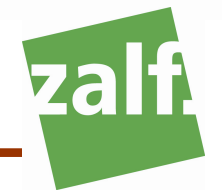

### Kernidee und Zielstellung

Explizite räumliche Abbildung von Strukturen & Prozessen des Einzugsgebiets im Zeitverlauf

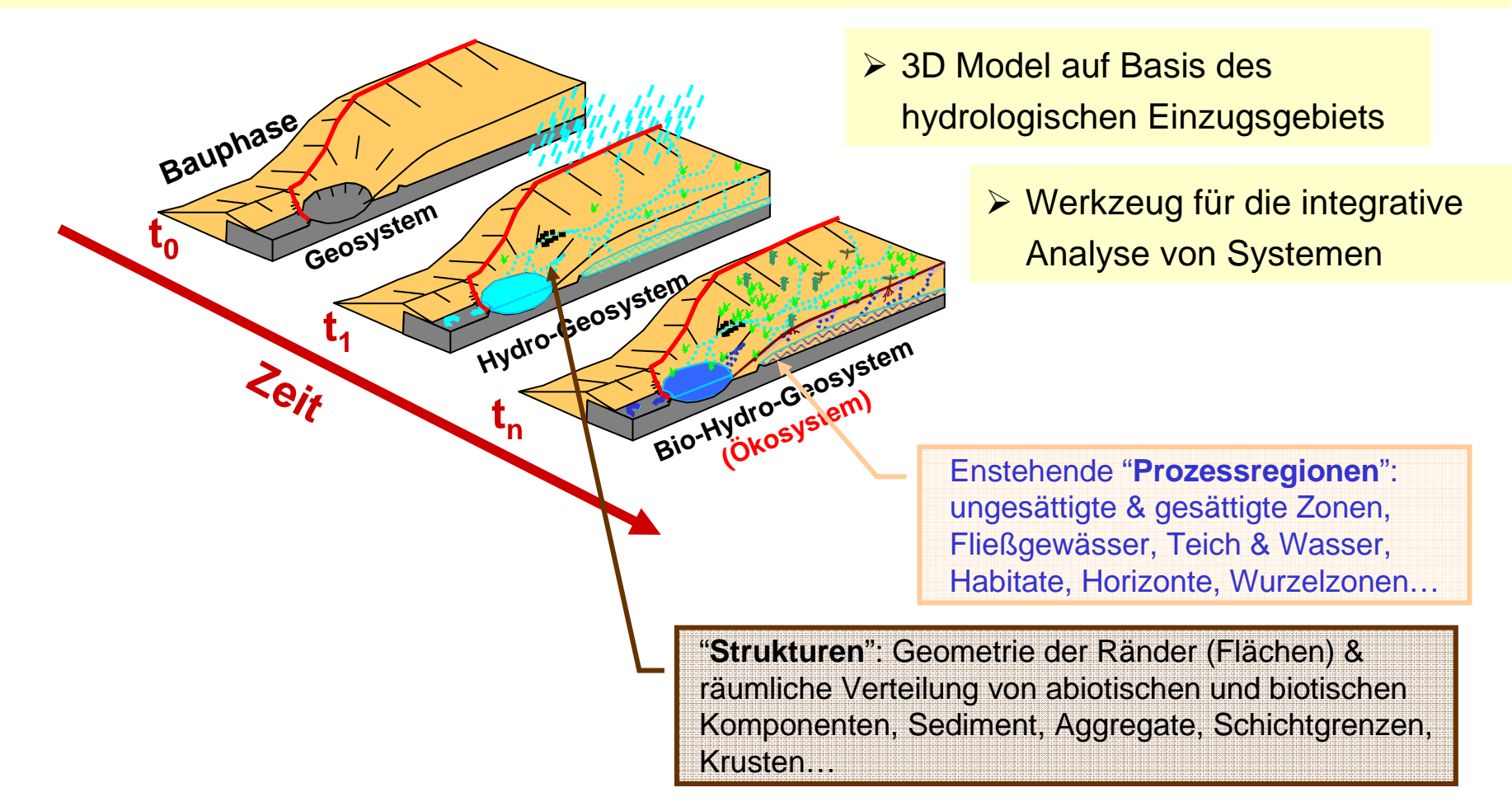

#### Strukturmodell – wozu?

#### **Viele Prozesse an Strukturen gebundenKomplexe Wechselwirkungen und Rückkopplungen**

Ansätze in Geo-Hydrologie und Pedologie Beispiele:

> "Virtuelle Böden" (z.B. S. Schlüter, AG H-J Vogel, UFZ Halle, O. Ippisch)<br>mäslichet deteillierte Abbildung nedelegischer Strukturen in aumerischen

möglichst detaillierte Abbildung pedologischer Strukturen in numerischen

Transportsimulationen)

- > Bodenlandschaftsmodellierung (u.a. Minasny et al., Temme Räumliche pedologische Prozesse, U. Weller et al.
- > Hydropedology (u.a. Lin et al.)<br>▷ Evelizite Medellierung geelesi:
- Explizite Modellierung geologischer Strukturen (Exploration): (u.a. Michael et al.) Generierung von Realisierungen der Sedimentstrukturen

Besonderheiten während der Initialphase

**Rasche Bildung und Änderungen von Strukturen erwartet**

#### 1D vertikal: Analogie mit Bodensäule

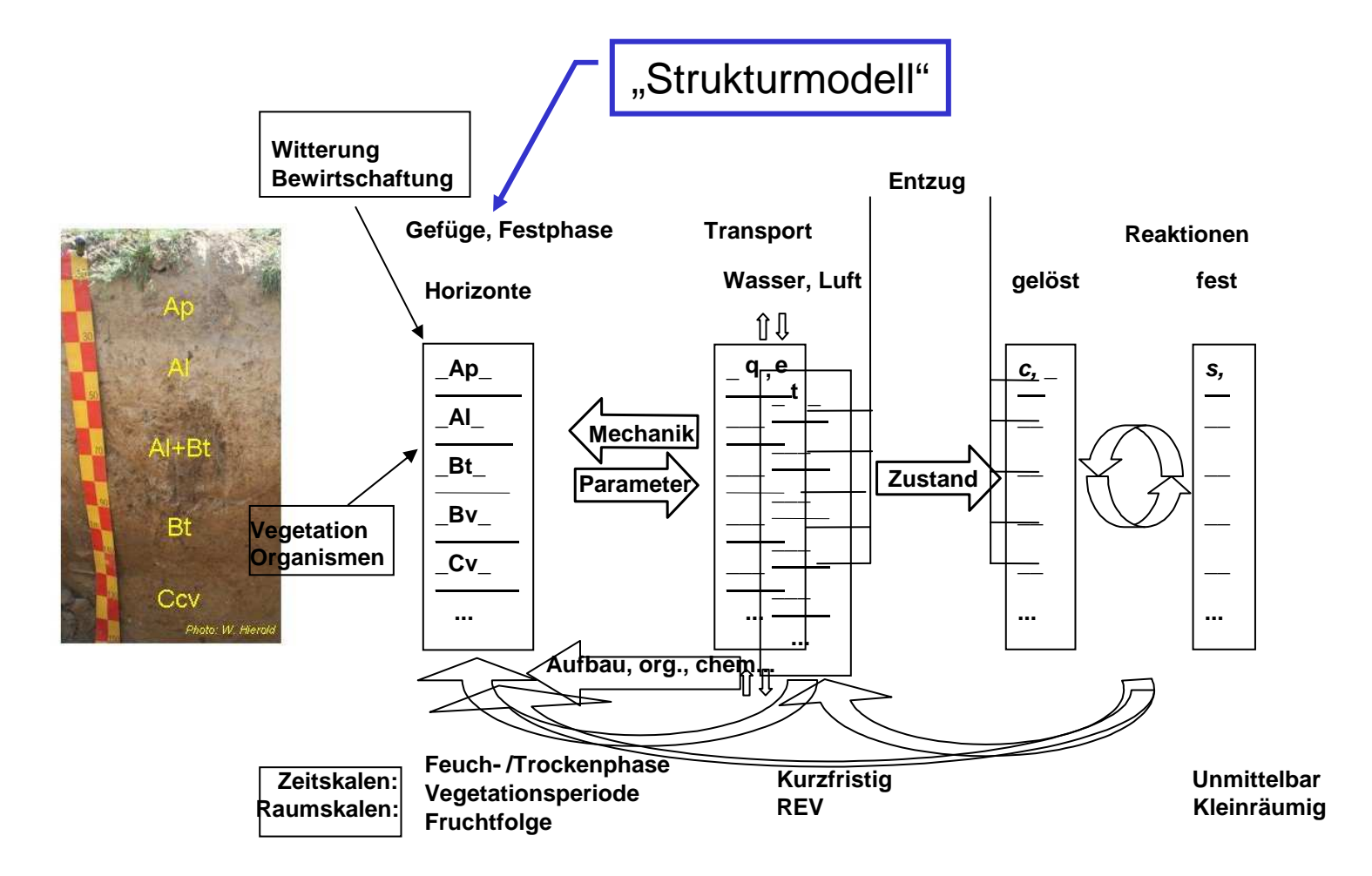

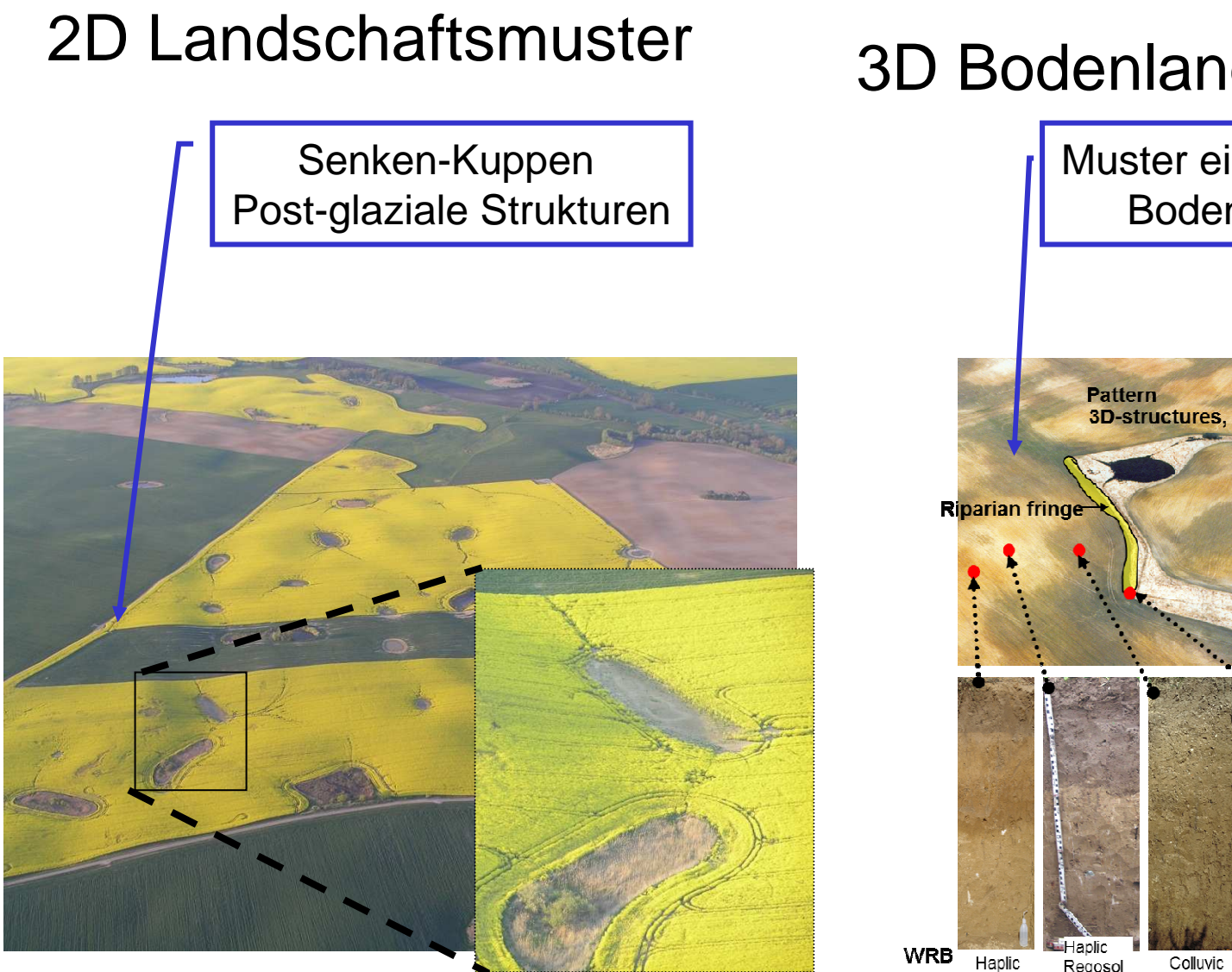

#### 3D Bodenlandschaften

Muster einer erodierten Bodenlandschaft

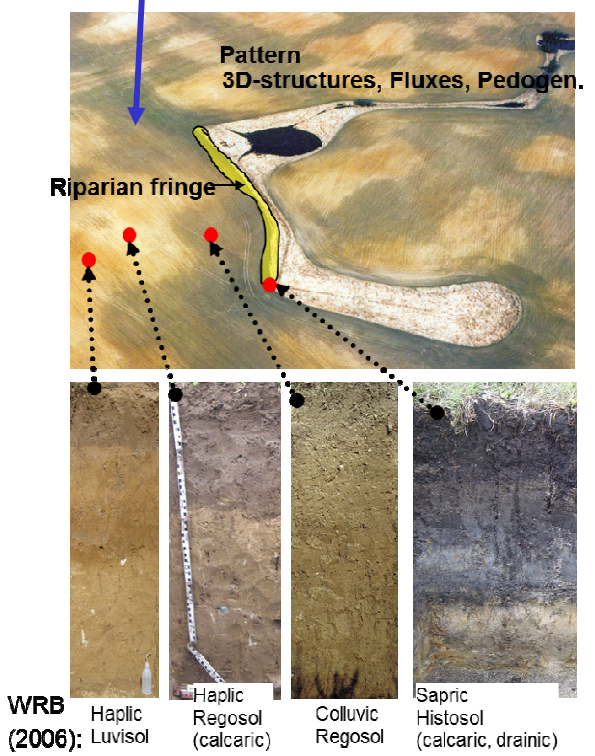

#### 3D Strukturmodell des Einzugsgebiets

Modell, das Ergebnisse der Teilprozesse bilanziert

**z.B. Erosion, Geomorphologie, Hydrologie Pedogenese, Geochemie, C-Umsatz, …Biologie, Geobotanik**

#### **Neuer Ansatz**

≻ 3D Bilanz zunächst als Differenz: Zustand (1) – Zustand (2) ≻ 4D Zeit ("Zeitscheiben")

#### **Benötigt:**

**Ausgangszustand und Veränderungen** 

**Alle Komponenten räumlich zugeordnet und differenziert**

**Verteilungen zu unterschiedlichen Zeitpunkten** 

**Gesamtbetrachtung möglich**

**3-4D räumliche Datenbasis für Teilaspekte**

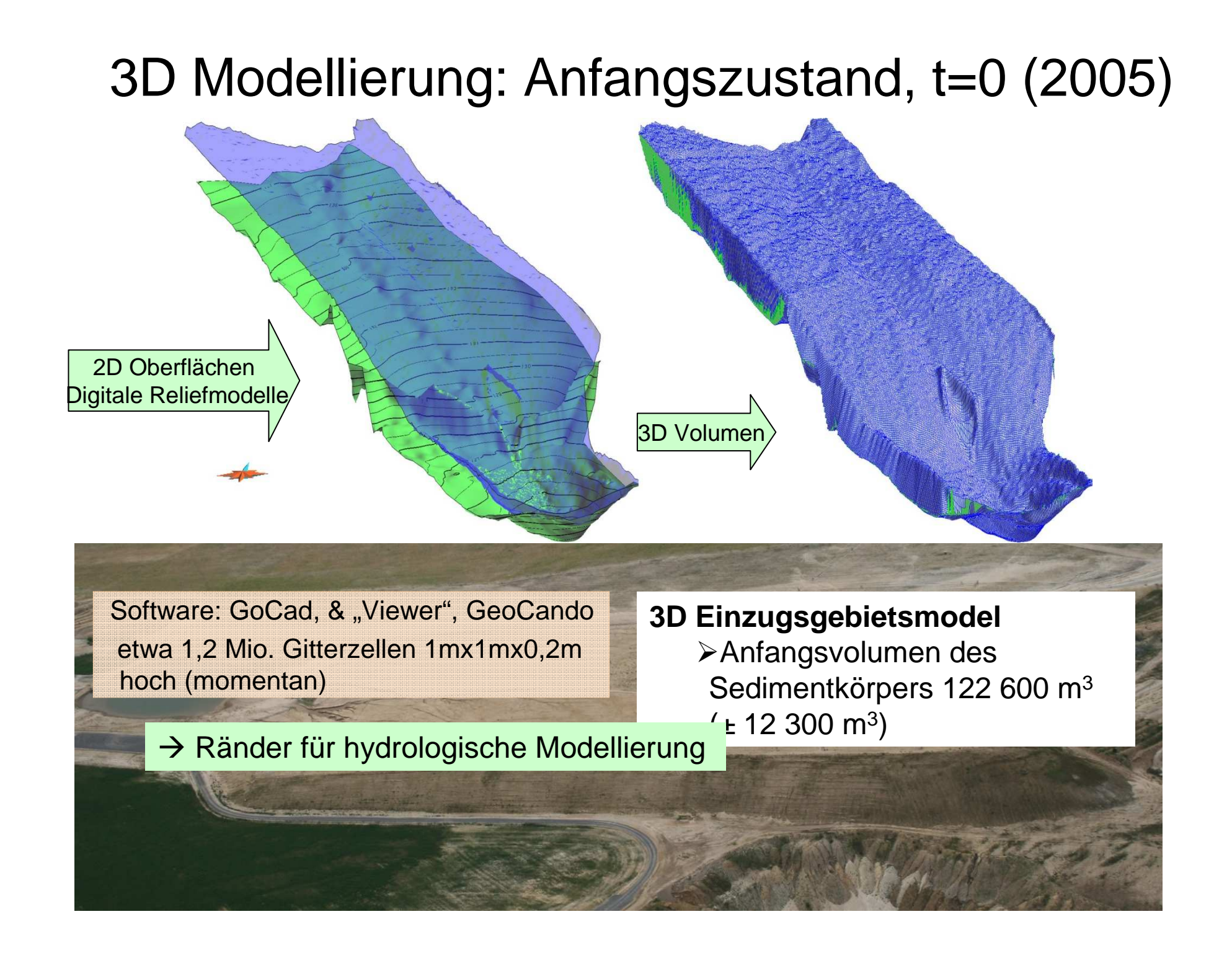

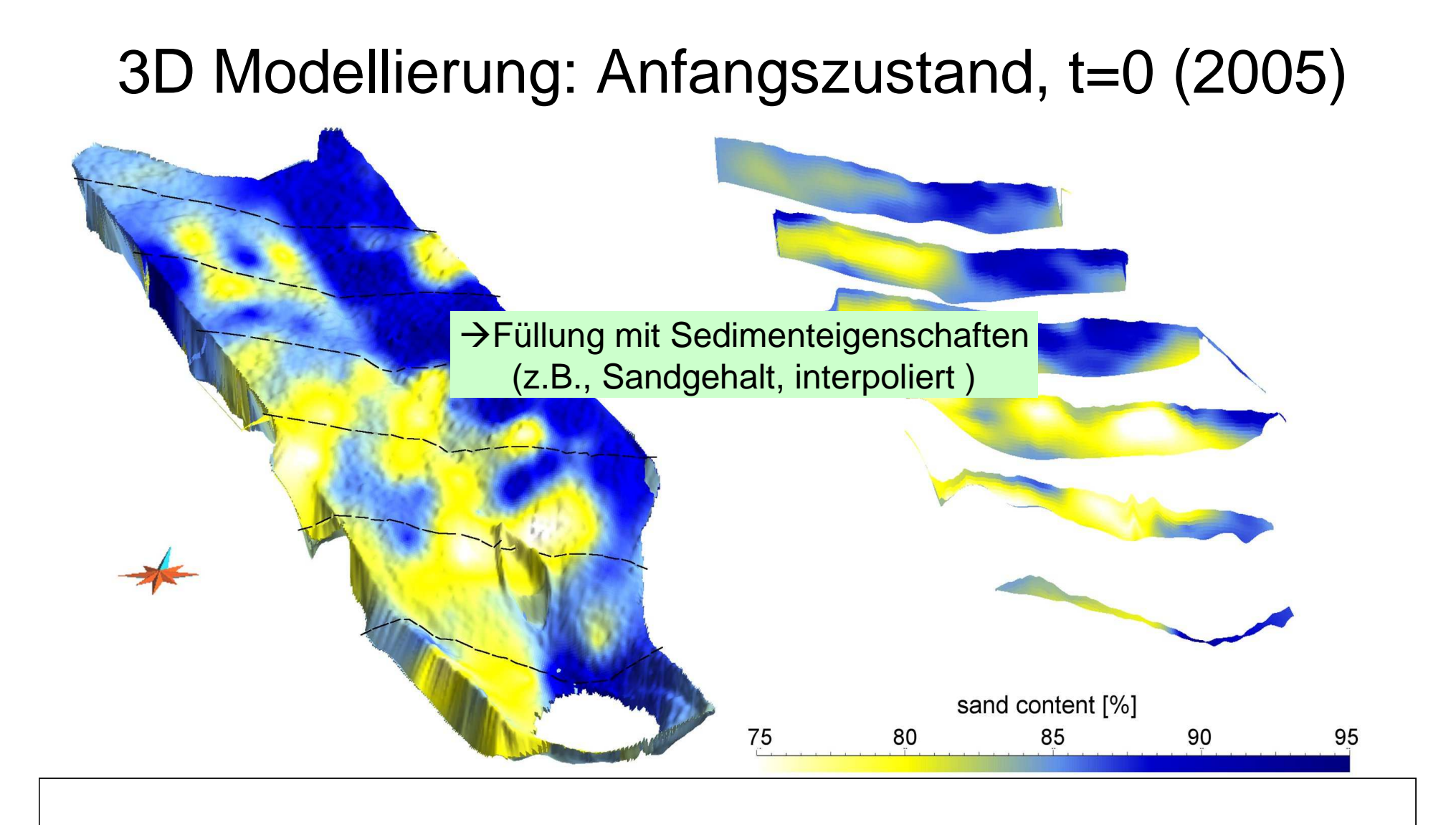

### Internstrukturen nachbilden

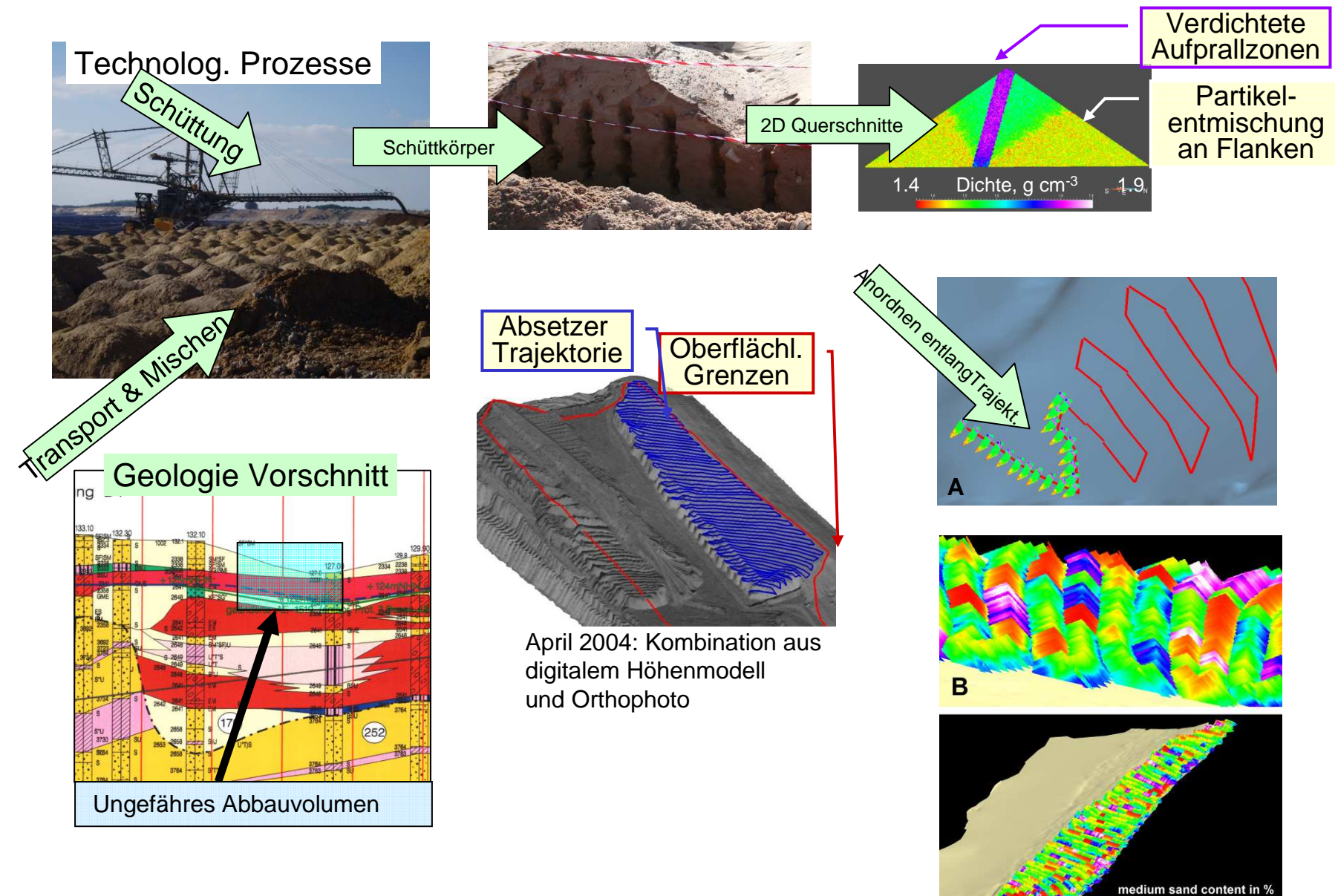

Maurer et al., HESS (2011)

### Änderung der Sedimentmasse

Räumliche Verteilung von Volumen-Massenänderungen mit digitalen Höhenmodellen(Schneider et al., 2012) aus…

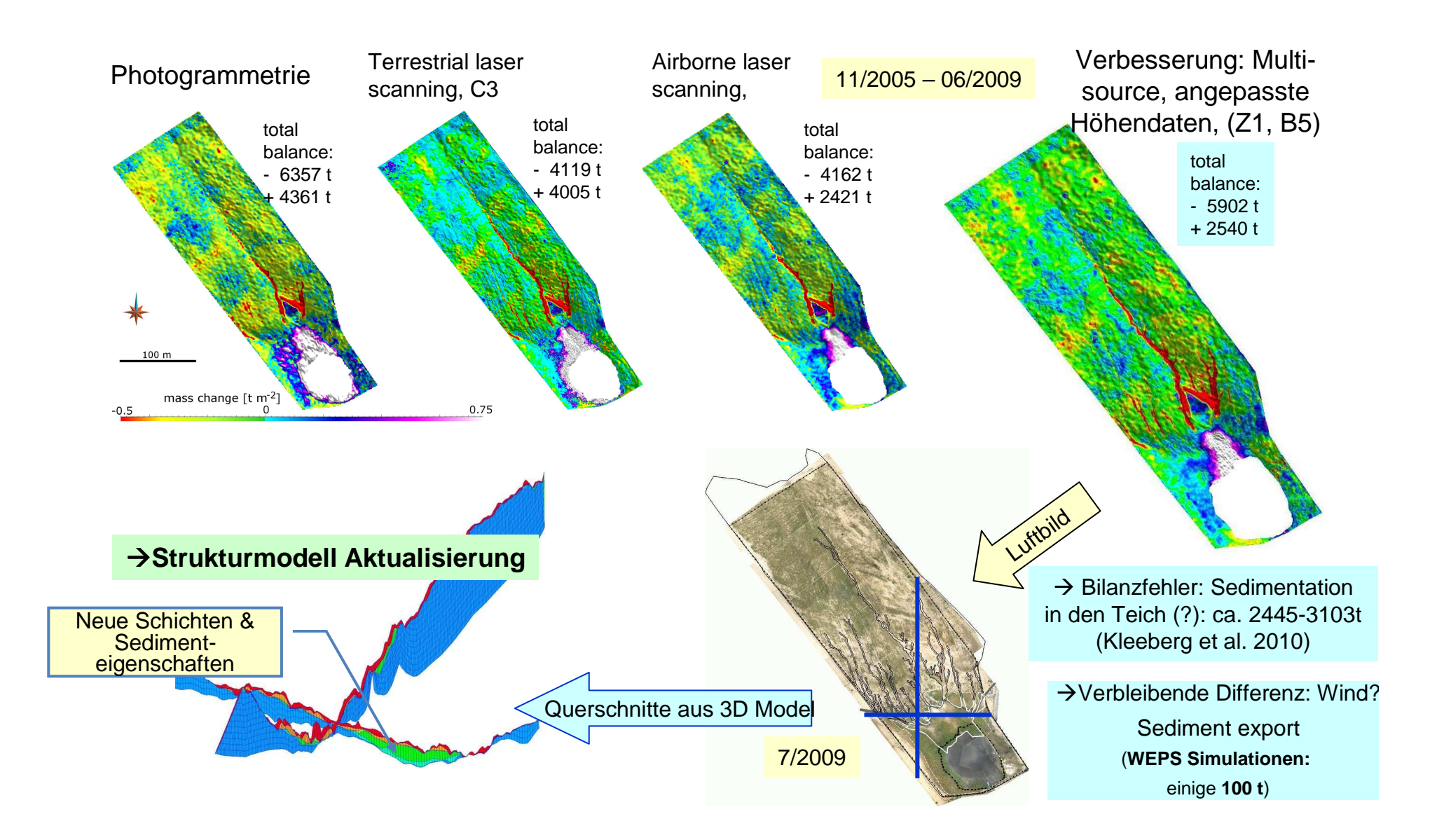

#### Änderung der Sedimentmasse

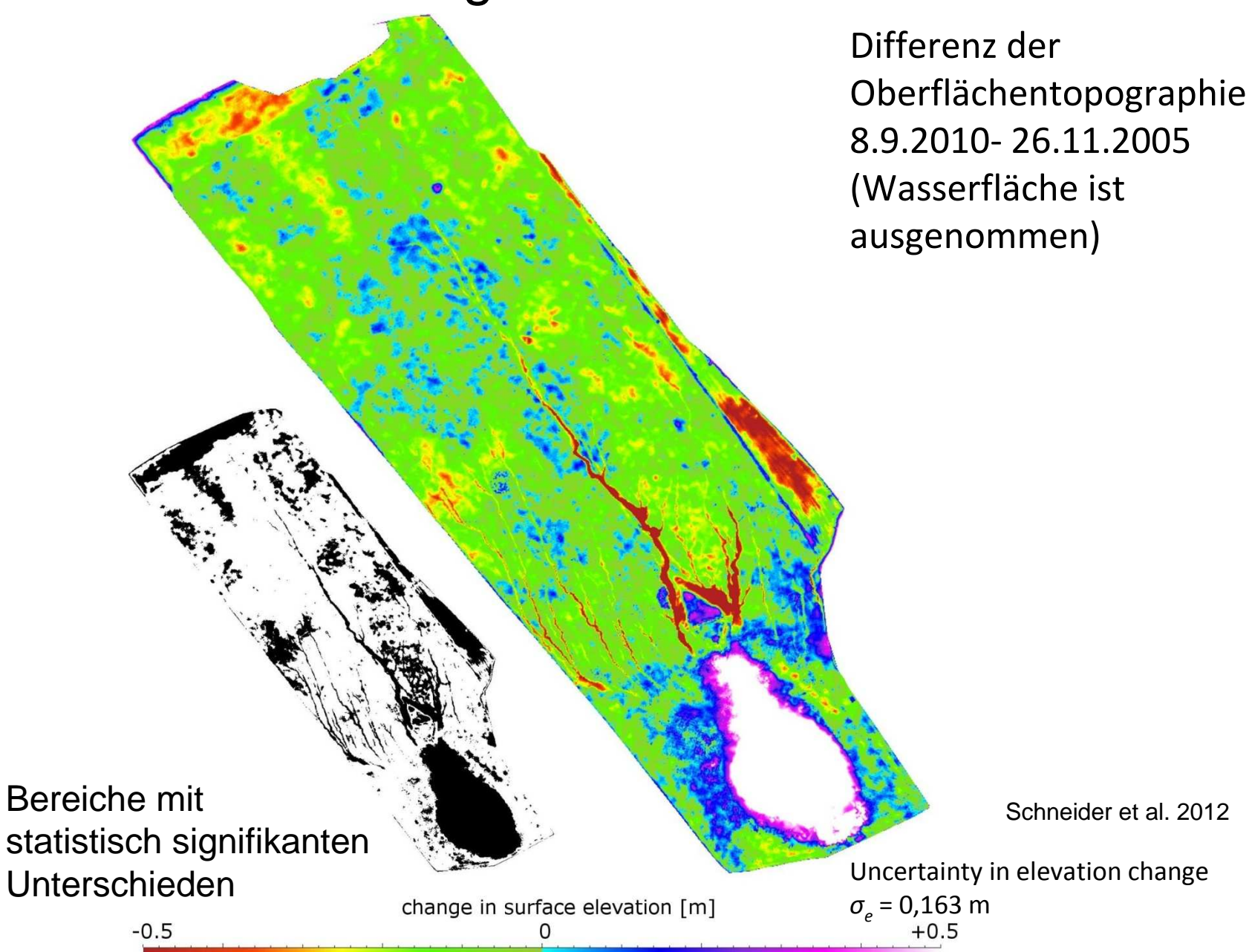

#### Menge und Zusammensetzung umgelagerter Sedimente

Rekonstruktion aus multitemporalen Höhendaten (Photogrammetrie)

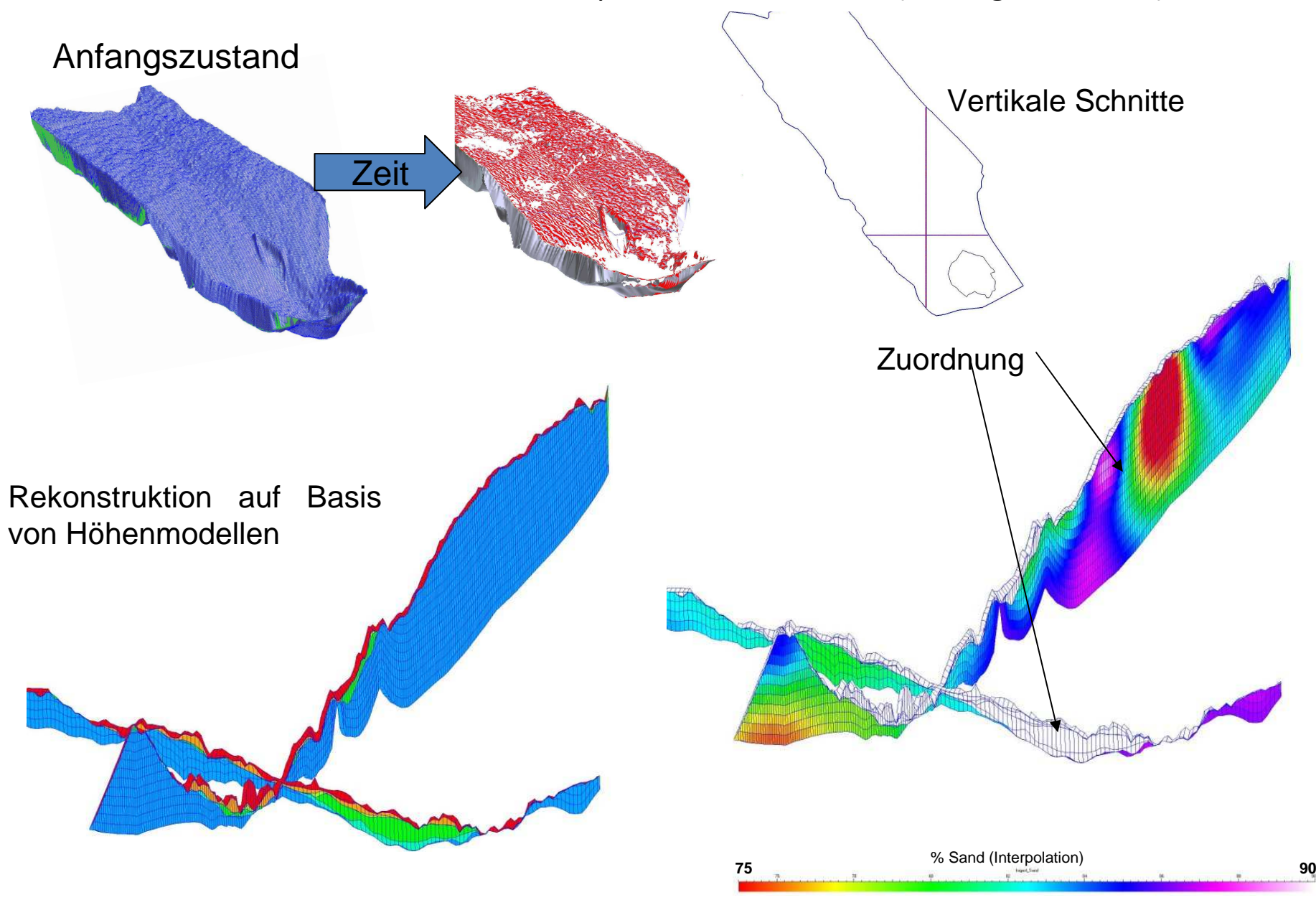

### Szenarien unterschiedlicher Internstruktur

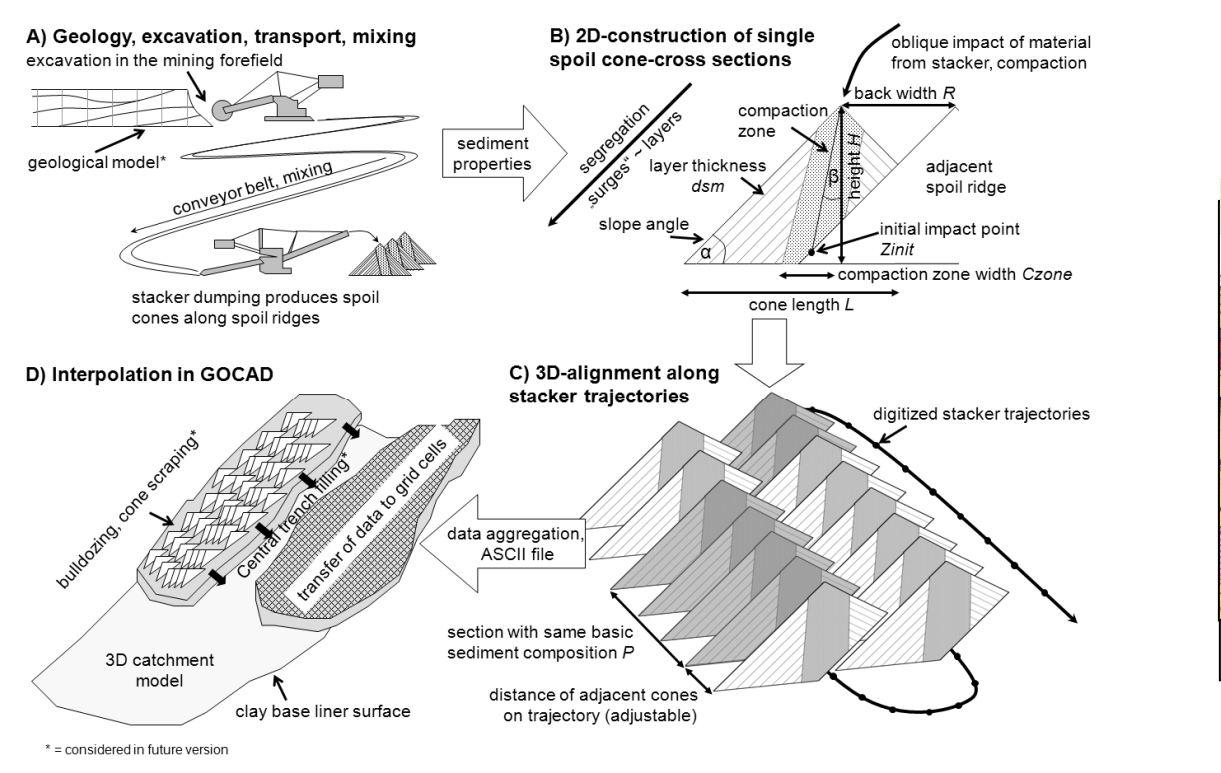

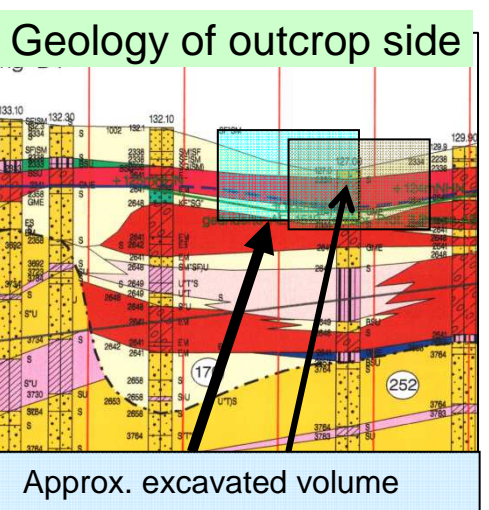

Verschiebung der Baggerposition an der Abbauseite $\rightarrow$ verändert Sedimentmischung der Schüttung: hier: glazio-fluviatile, glazio-limnische Vor- und Nachschüttsande, (Bändersande, Feinsande, Sand-Kies-Mischungen, Schluffe)Sowie Moränensedimente (Geschiebemergel)

### Initiale Sedimentverteilung (generiert)

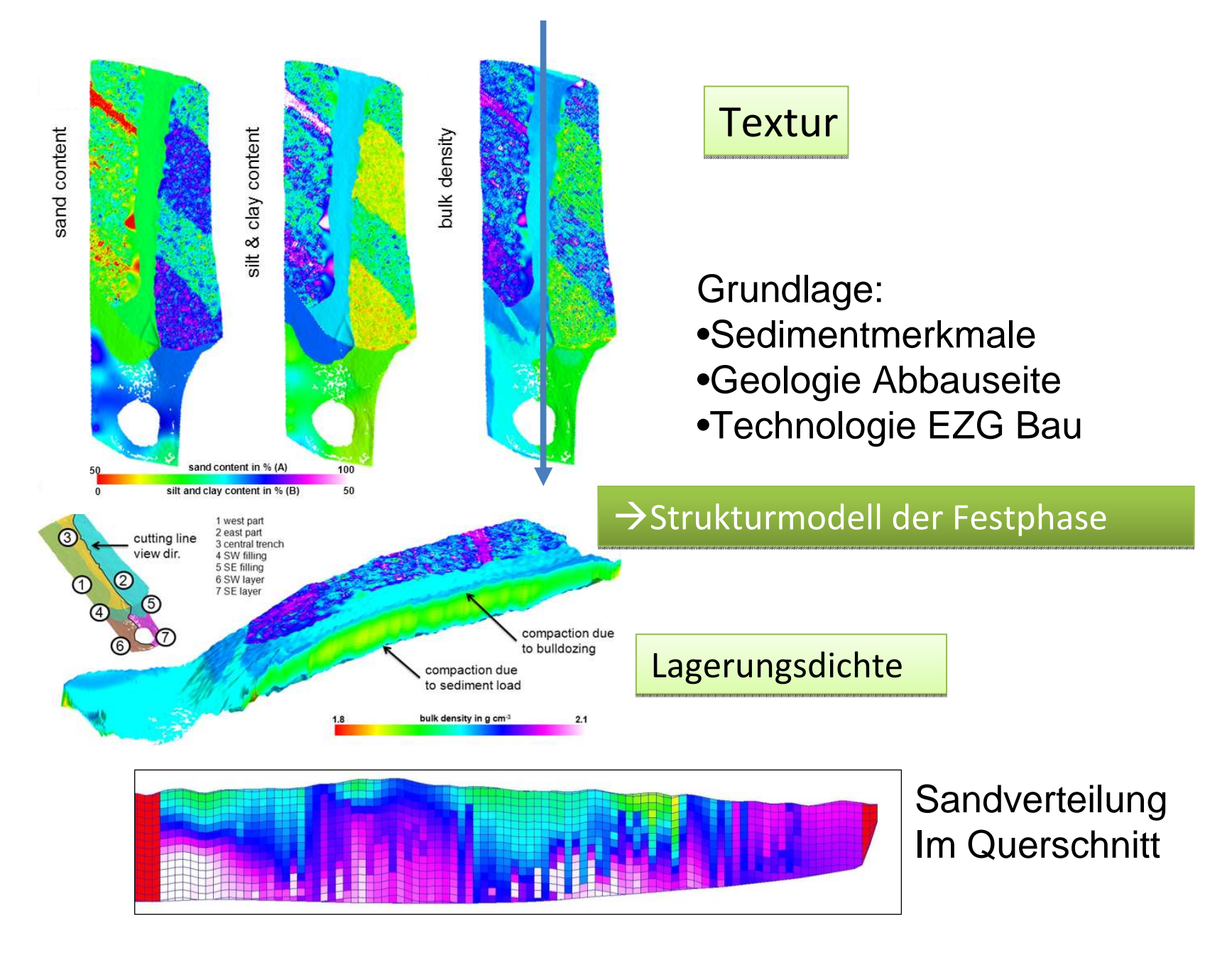

#### Ableitung bodenhydraulischer Parameter

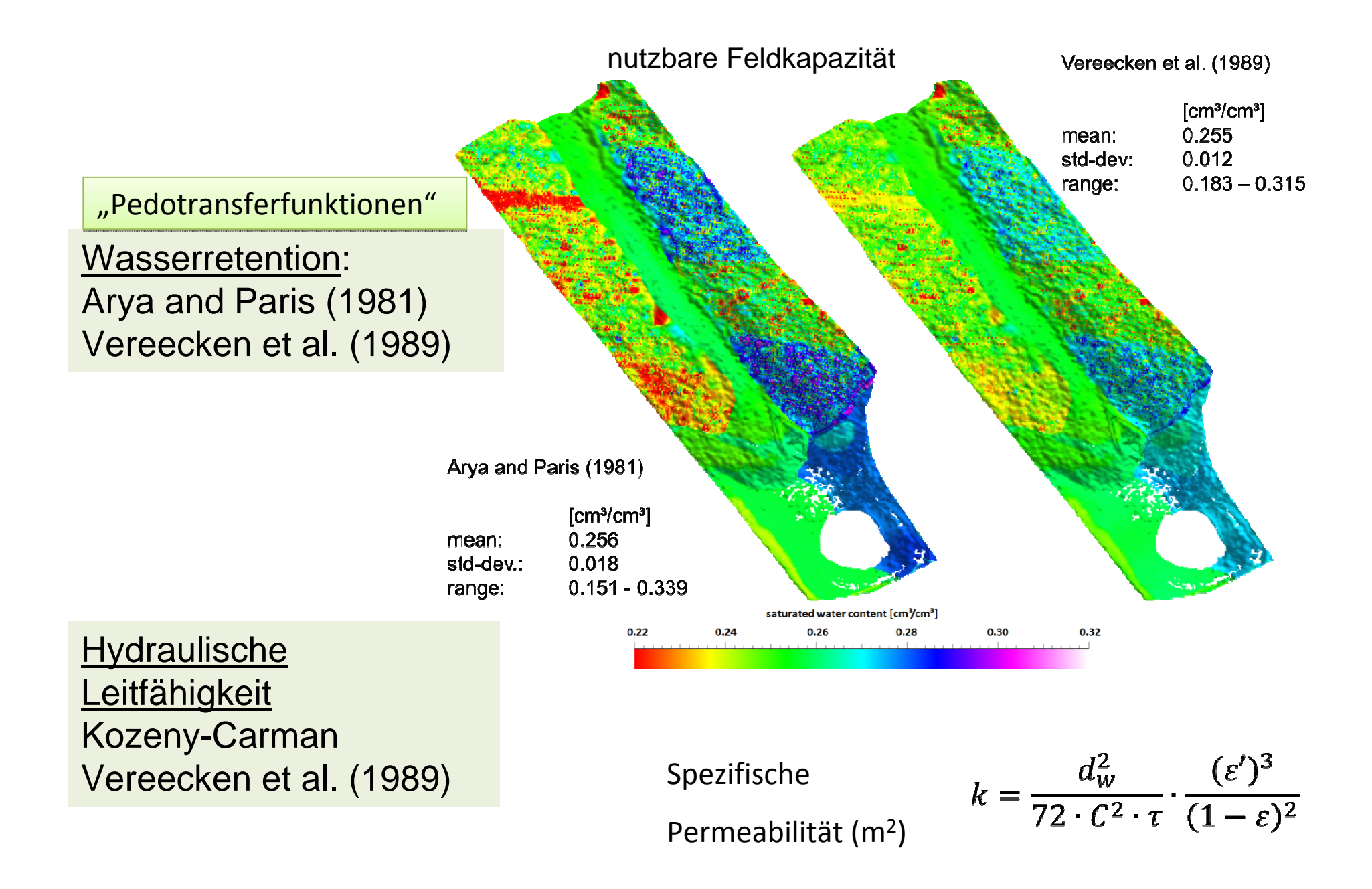

### Generierte Verteilung des Theta\_s-Parameters der Oberflächenschicht

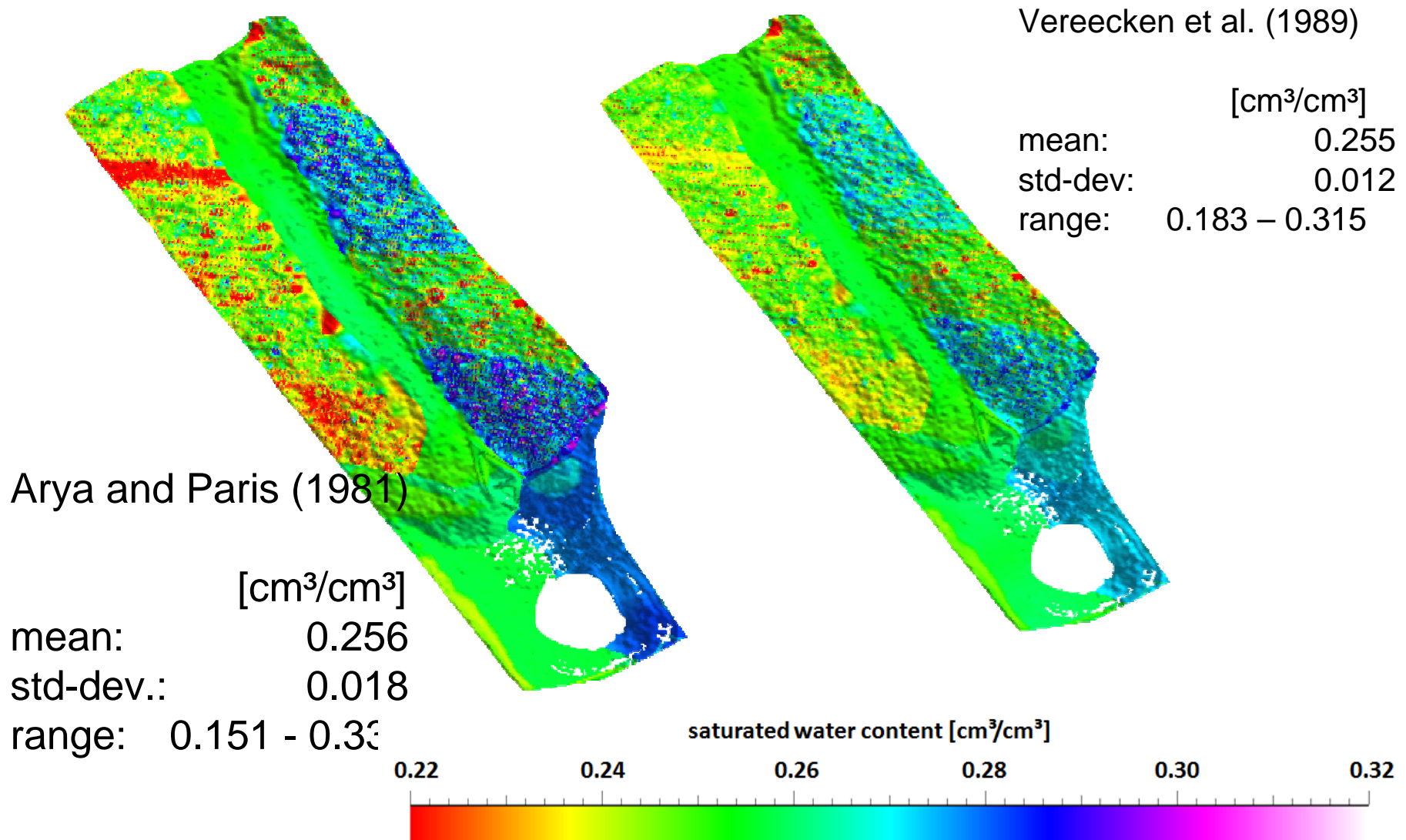

### Vergleich mit Messdaten (A. Badorreck)

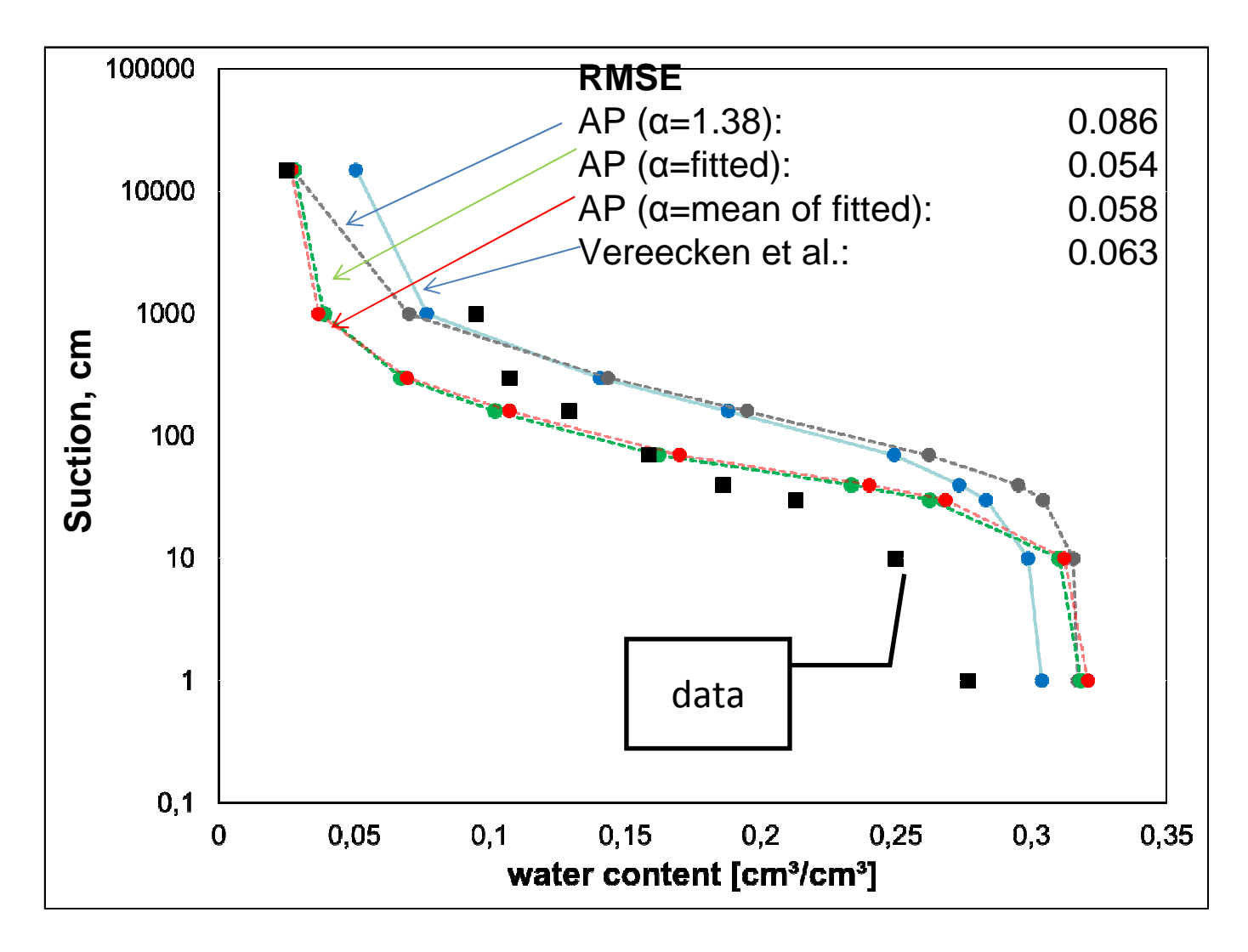

Kalibrierung des Arya-Paris Modells (AP-alpha)  $\rightarrow$ begrenzte Datenbasis

# Texturverteilungen der Szenarien

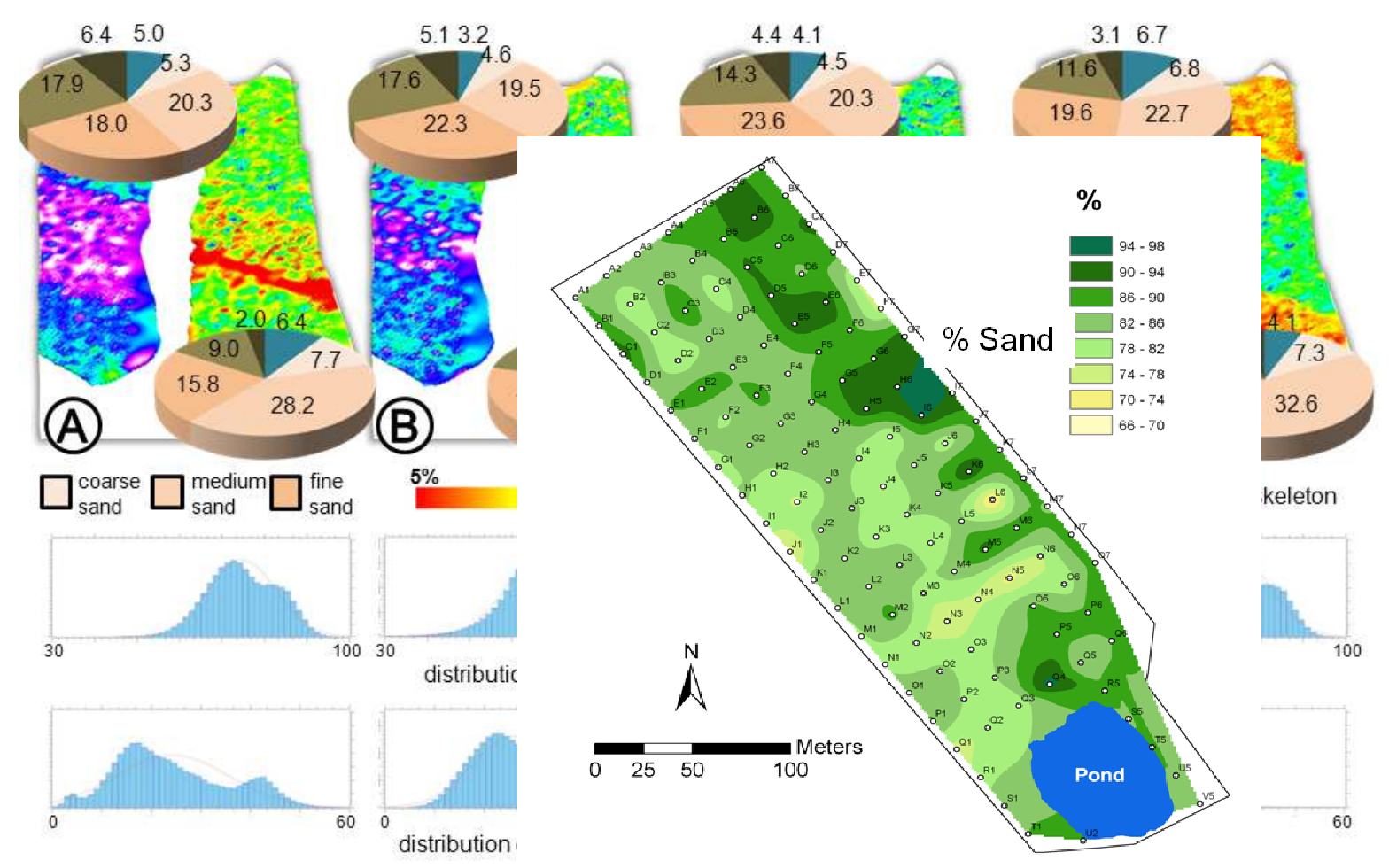

Vergleich: Interpolierte Sandverteilung naten de **456**

### Verteilungen der hydraulischen Parameter

nach Vereecken et al.

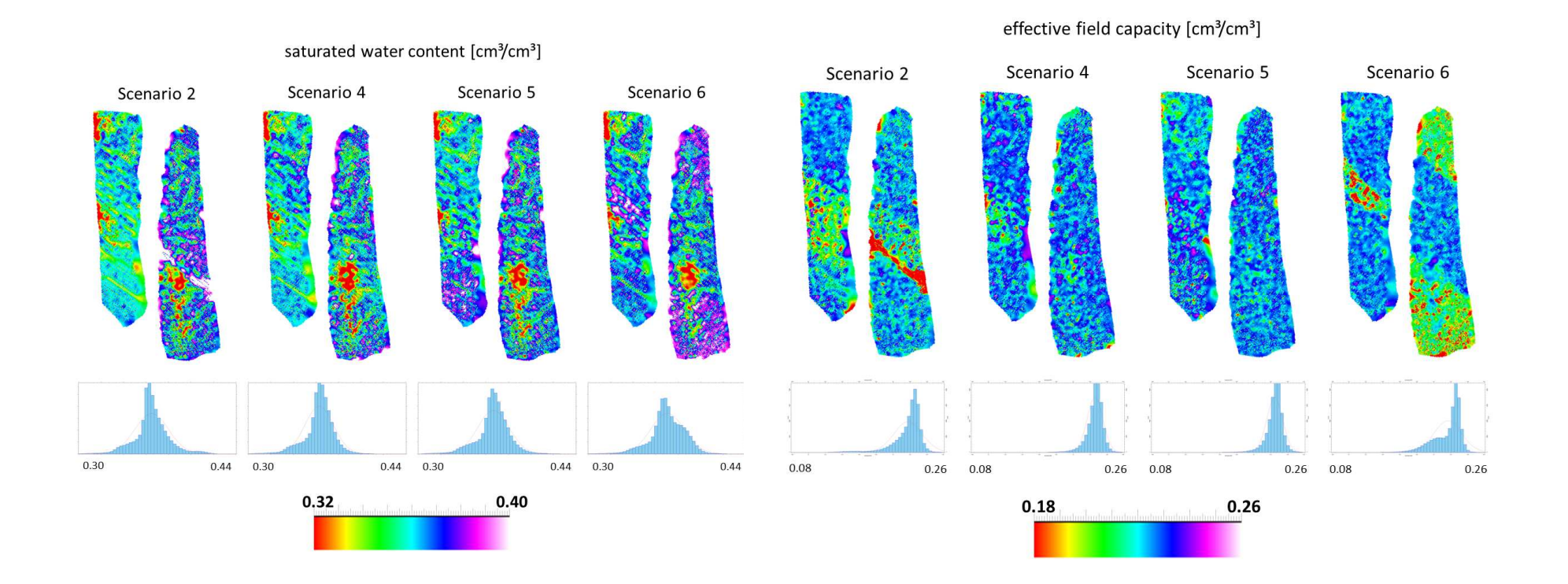

### Hydraulische Leitfähigkeit und Scaling

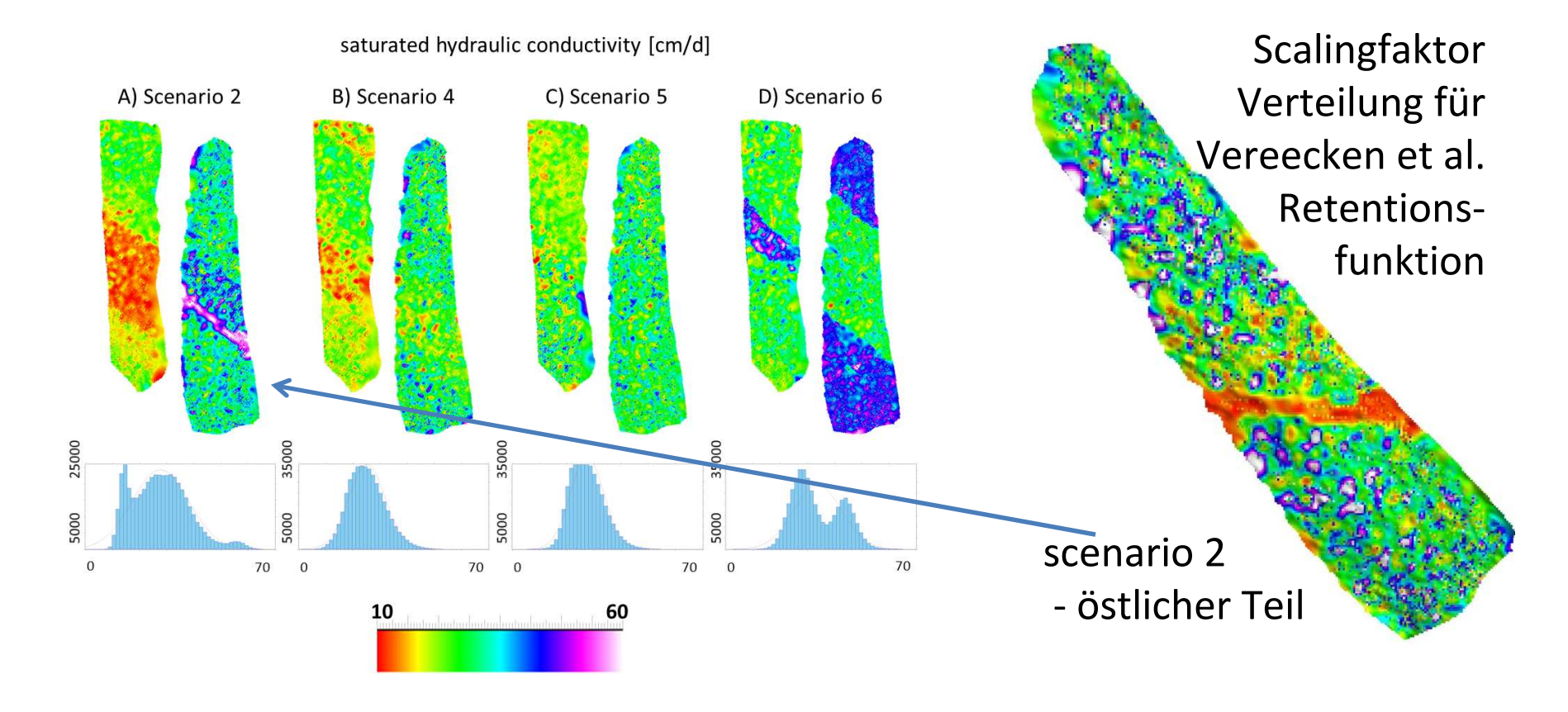

 $0,5$  $1,5$ 

### Feuchteverteilung und generierte Strukturen

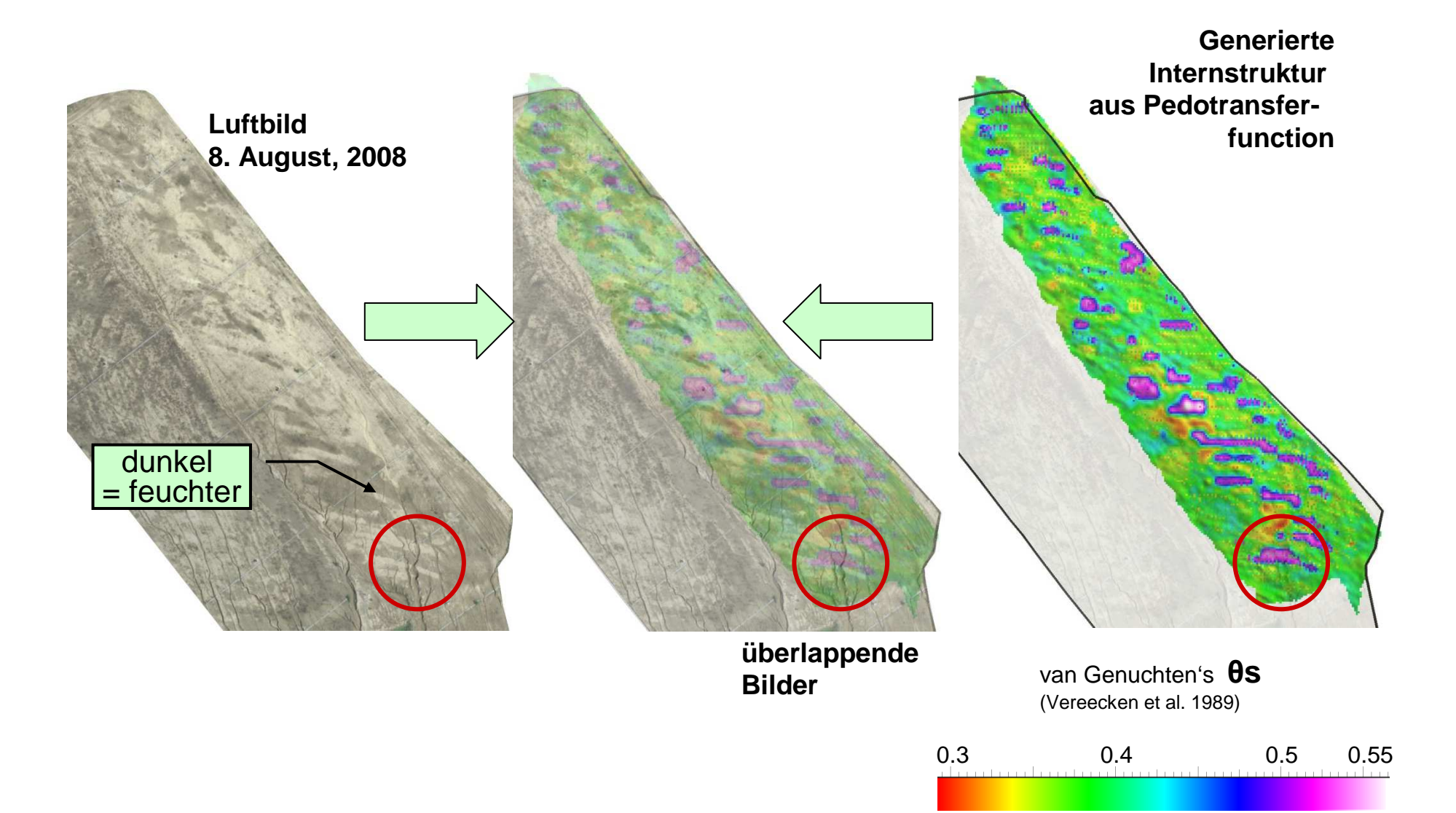

Die Grundwasseroberfläche von Kai Mazur (Modflow), rechts mit der Tonschicht darunter

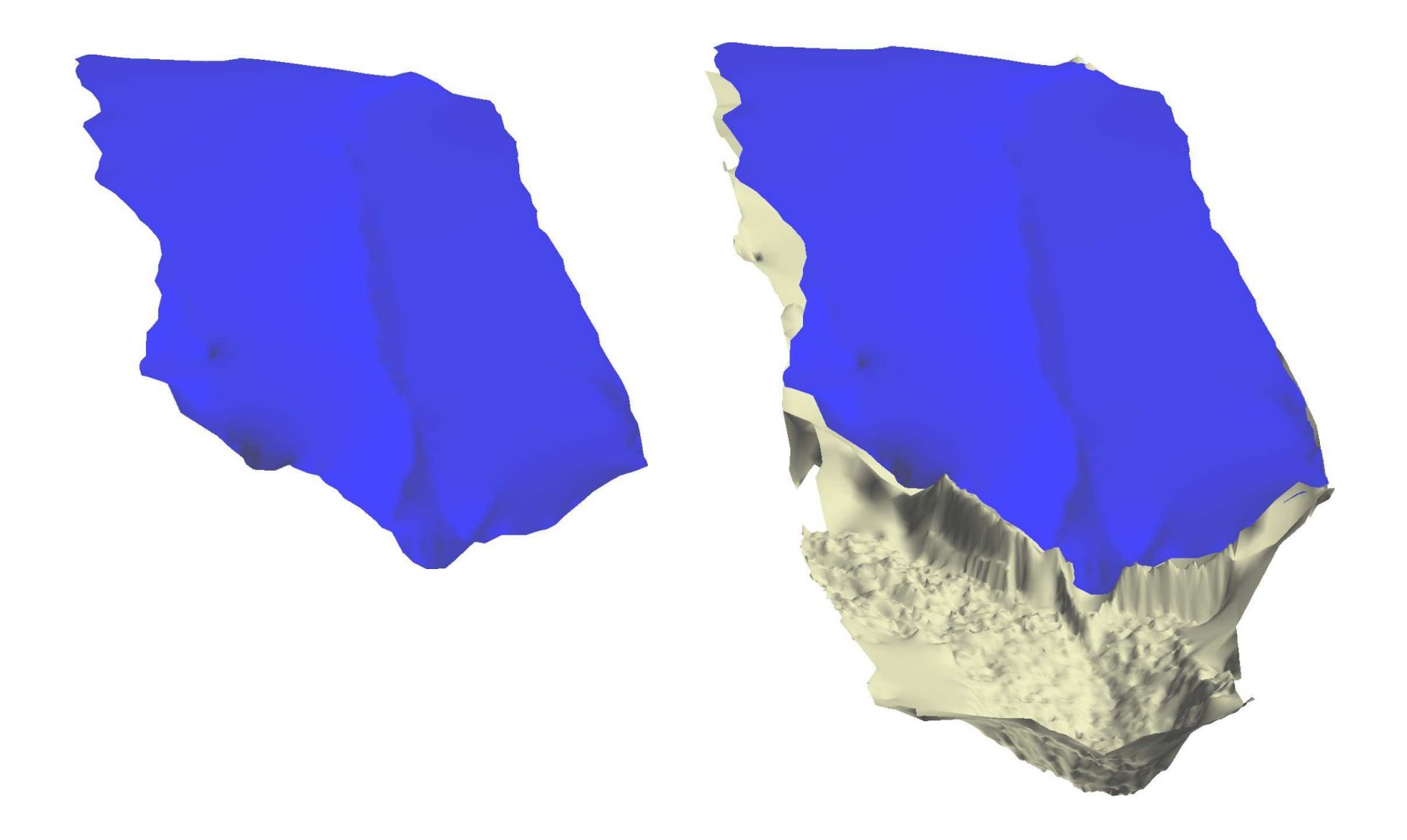

#### mit der Oberfläche (08.04.2008)

- GW z.T. höher

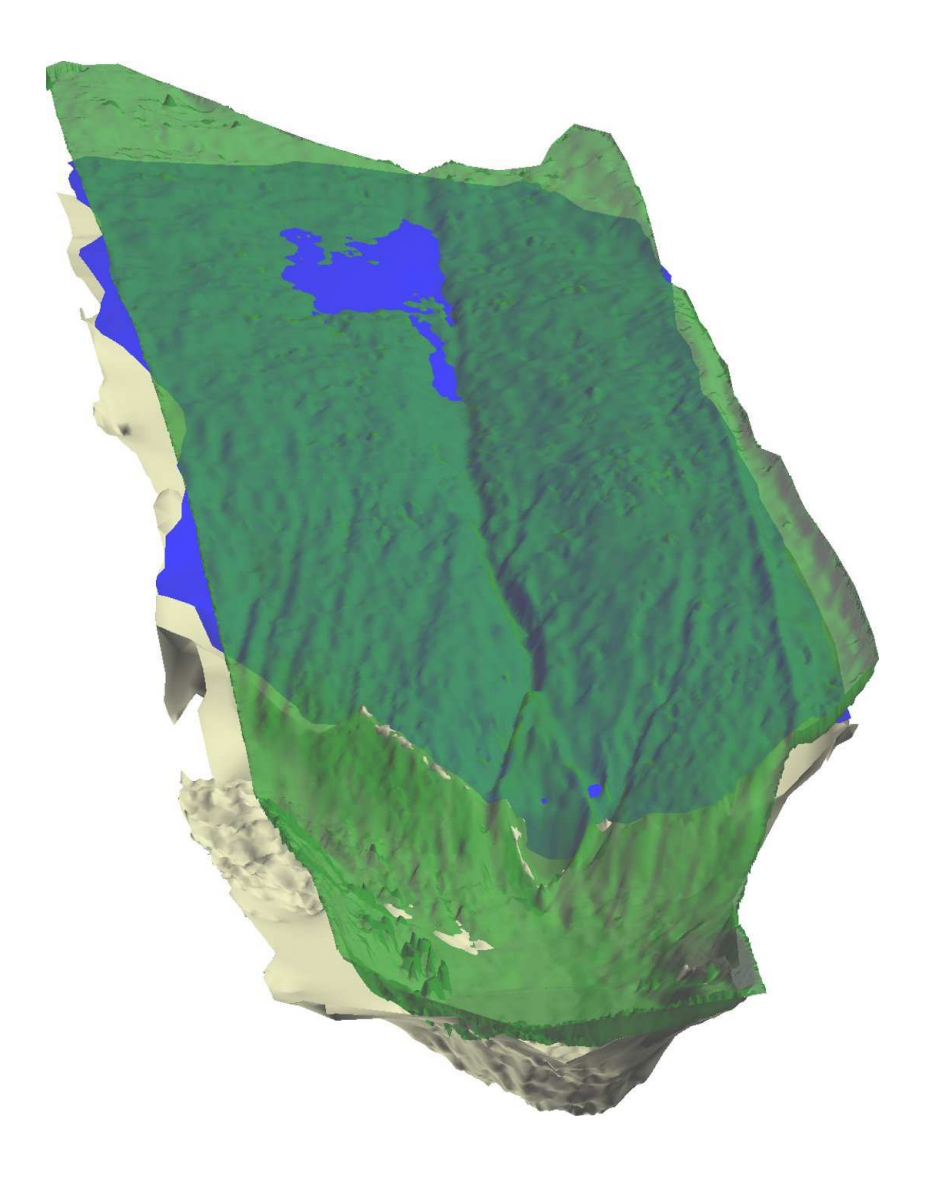

In GOCAD modifiziert: GW-Oberfläche unter die Geländeoberfläche "gedrückt"

("remove crossovers")

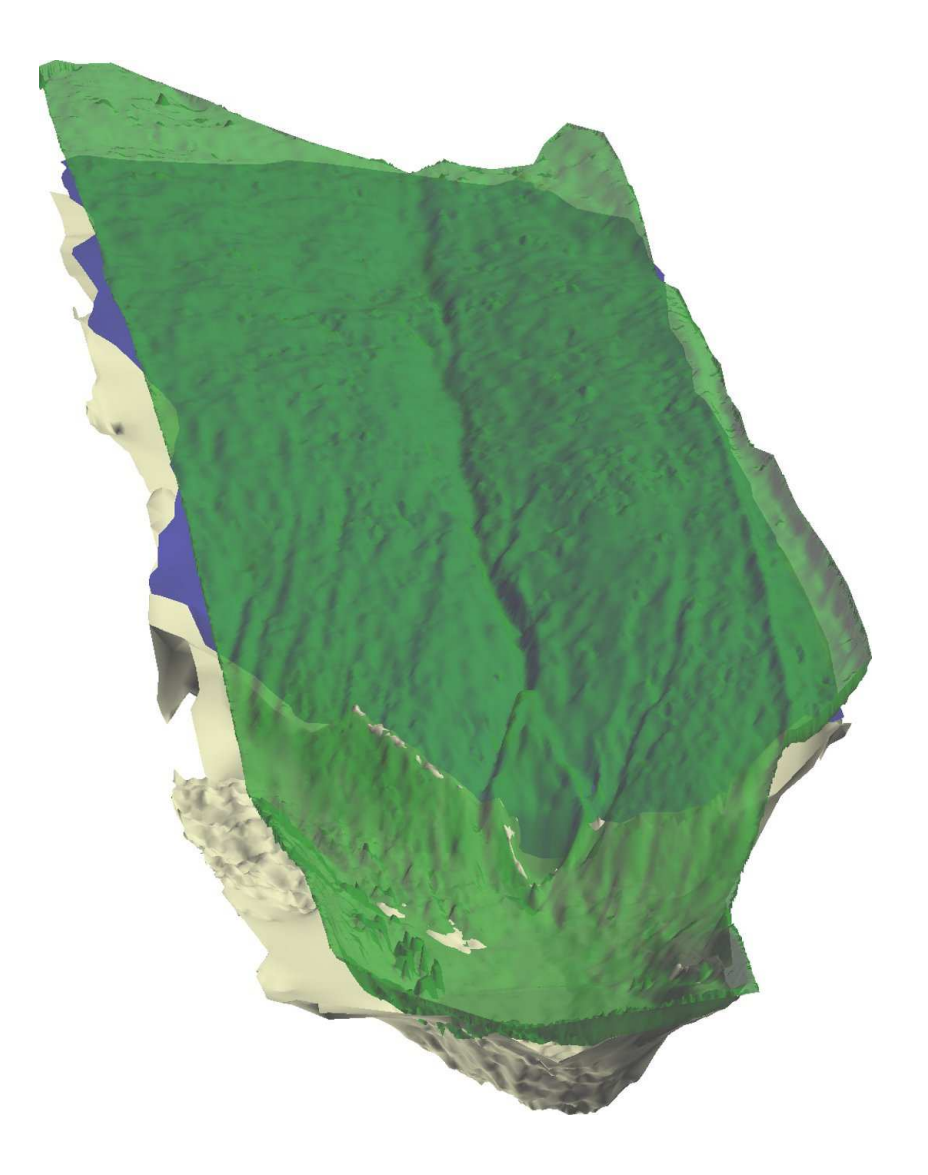

Die Region/Zellen unter der GW-Oberfläche

- Volumen der Region 77204 m3

Zusätzlich eine Region aus den Zellen die von der GW-Oberfläche durchschnitten werden

- Volumen der Region 10025 m3

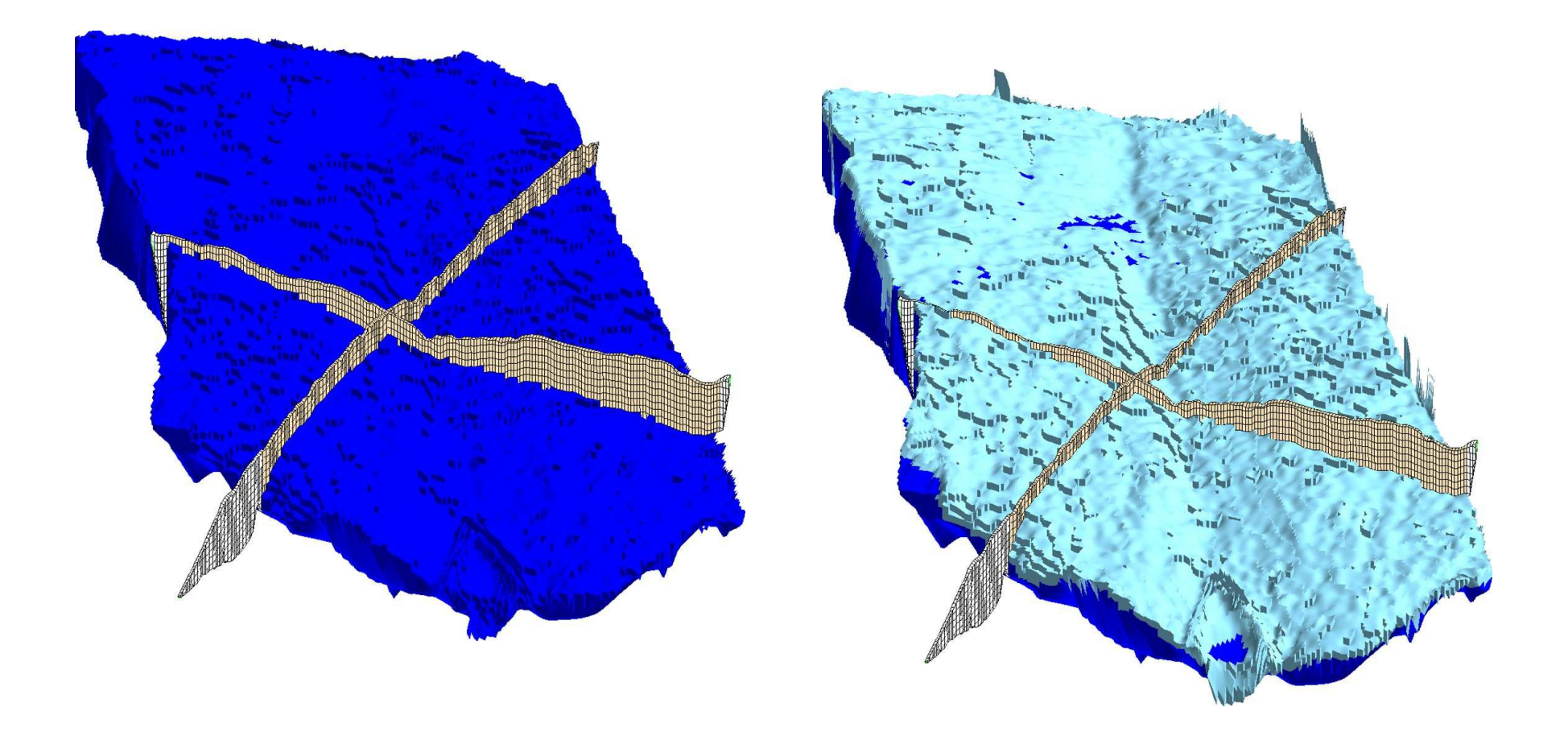

EZG mit Oberfläche von 08.04.08 – Gesamtvolumen 119725 m3 (ohne See)

#### Verschneidung mit Pegelmessungen

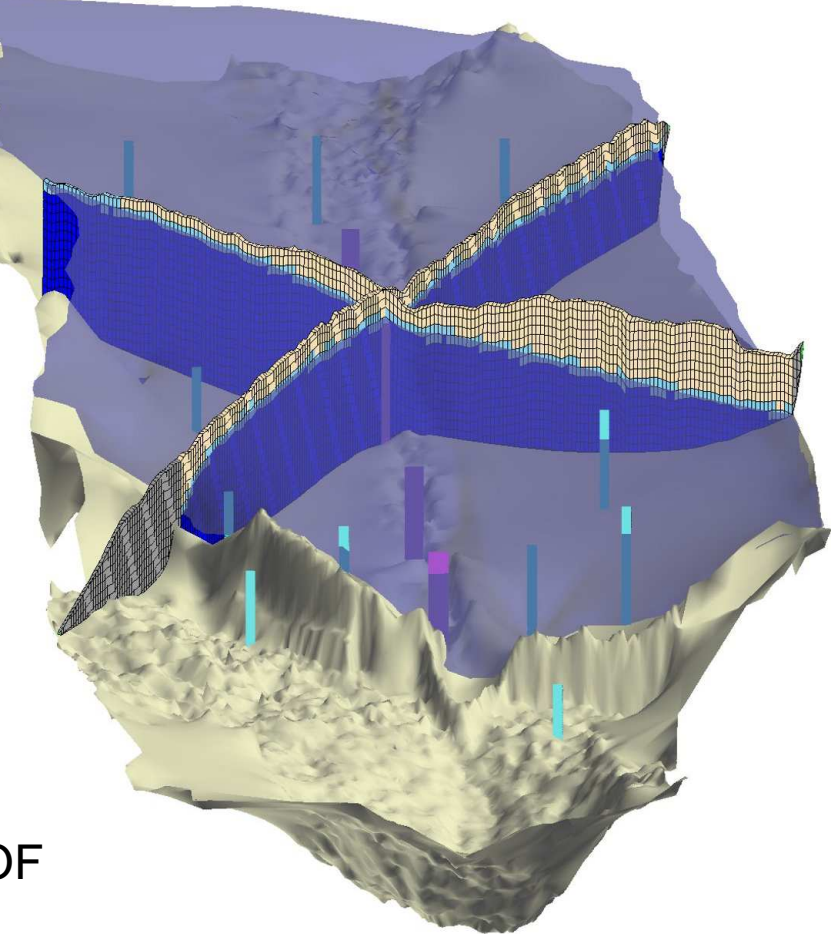

 $Grau - 0$  – keine Information

Dunkelblau – 1 – unter der GWOF

Hellblau – 2 – von der GWOF durchschnitten

Braun – 3 – über der GWOF

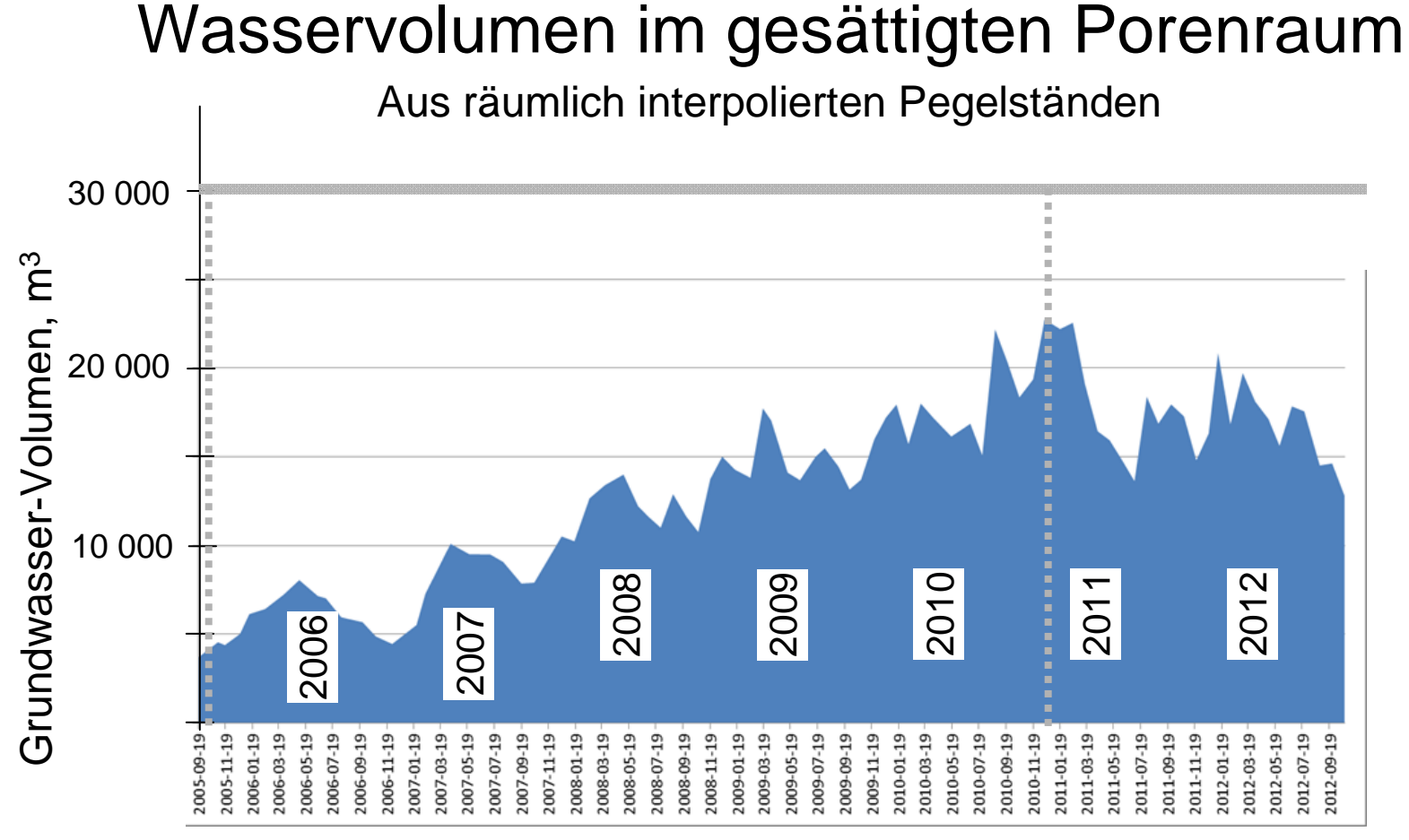

Zeit, 2-monatliche Intervalle

Porenvolumen nördlich des Tonwalls, generierte initiale Internstruktur 2005PV = 30345 m3 (28% Porosität) Min. GW-Sättigung Sept. 2005 (12 %)Max. GW-Sättigung Dez. 2010 (75 %)

### Integration & Visualisierung

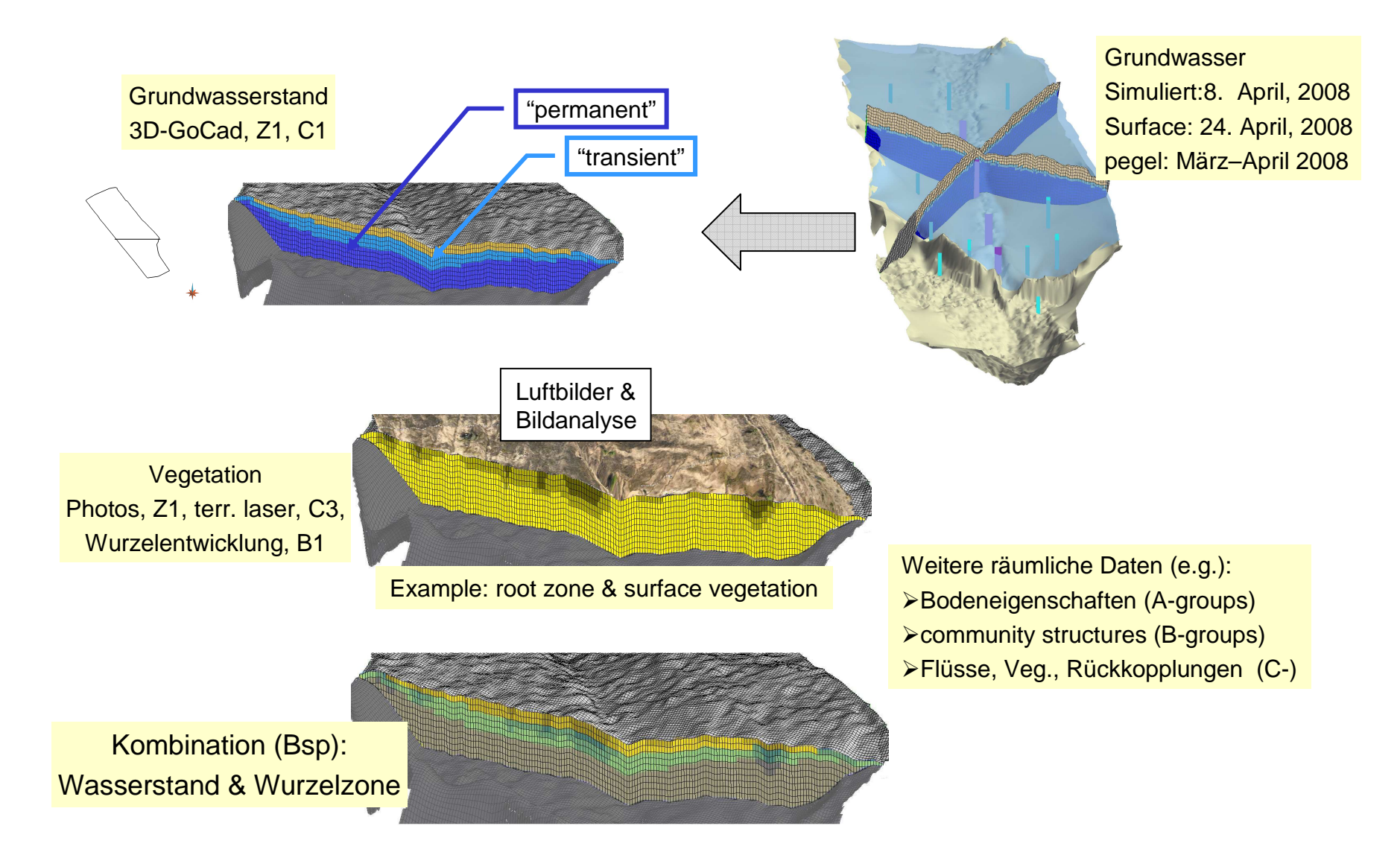

![](_page_27_Figure_0.jpeg)

### Konzept zur Integration von Modellen & Daten

![](_page_28_Figure_1.jpeg)

#### Sedimentumlagerung durch Wind, Texturveränderung

![](_page_29_Picture_1.jpeg)

Durch Wind veränderte Oberflächenstrukturen im April 2007

![](_page_29_Picture_3.jpeg)

Windrippen

#### Sedimentumlagerung durch Wind, Abschätzung

Modellierung mit dem Wind Erosion Prediction System (WEPS)

Export aus dem Gebiet (Okt. 2005 – Dez. 2007) im Mittel etwa 100 t (ca 9 t ha-1 y-1).

Eintrag unbekannt.

![](_page_30_Figure_4.jpeg)

# Zusammenfassung und Ausblick

Strukturmodell eines hydrologisches Einzugsgebiet – initiale Phasen

•Abbildung der sich ändernden räumlichen Strukturen, Sedimente, Komponenten, Ränder, Prozessregionen

•Generierung von "Wiederholungen" d.h. statistisch möglichen ähnlichen EZG – Übertragbarkeit auf andere EZG mit anderer Genese

•Gleiche generierte Anfangsbedingungen unter anderen Klimabedingungen?

•Bilanz der Festphase als Klammer zwischen Monitoring, Erkundung und Prozessanalysen erlaubt: Ableitung von Anfangsbedingungen, Modellparametern, Validierungsmöglichkeiten (Testgebiet Hühnerwasser)

•Zahlreiche offene Fragen: Skalenfrage-Ableitung effektiver Eigenschaften aus kleinskaligen Verteilungen, Bilanzierung, Entstehung, Aufbau und Abbau der Pools von mineralischen, organischen, biotischen Komponenten

•Neu: Kombination und Verschneidung, Generierung integrierter Daten

# Vielen Dank für ihre Aufmerksamkeit!